## Tally ERP 9 klavye kısayolları

## Genel

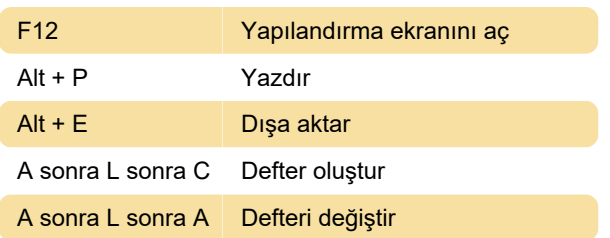

## Giriş geçerken önemli kısayollar

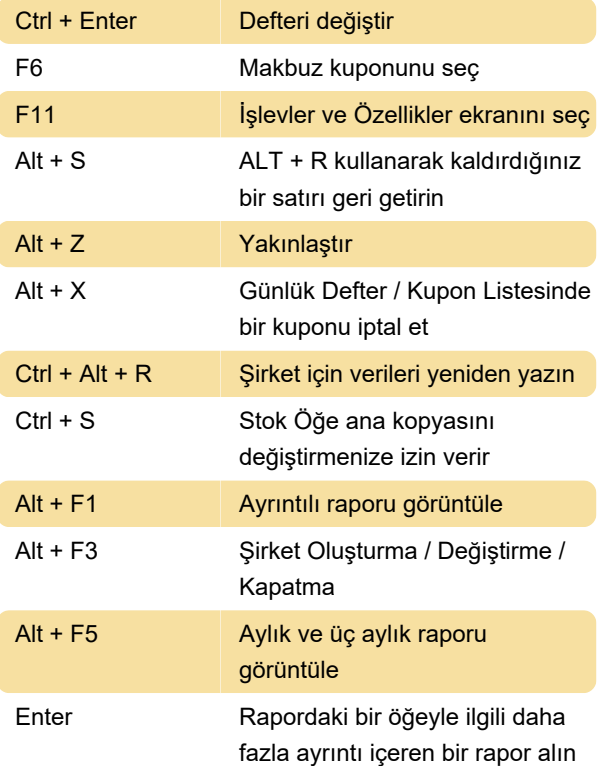

## Çeşitli

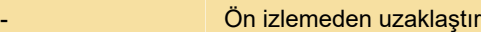

Son değişiklik: 27.11.2020 08:18:04

Daha fazla bilgi için: [defkey.com/tr/tally-erp-9](https://defkey.com/tr/tally-erp-9-klavye-kisayollari?filter=basic) [klavye-kisayollari?filter=basic](https://defkey.com/tr/tally-erp-9-klavye-kisayollari?filter=basic)

[Bu PDF'yi özelleştir...](https://defkey.com/tr/tally-erp-9-klavye-kisayollari?filter=basic?pdfOptions=true)